Win7 Server2008 Microsoft PDF

https://www.100test.com/kao\_ti2020/644/2021\_2022\_\_E4\_BF\_AE\_ E5\_A4\_8DWin7\_c100\_644086.htm

预。 这一操作所引发的结果十分有趣。安装的部分运行正常.

Windows 7 RTM

eSATA Windows Server 2008

Office 2007 Live Services

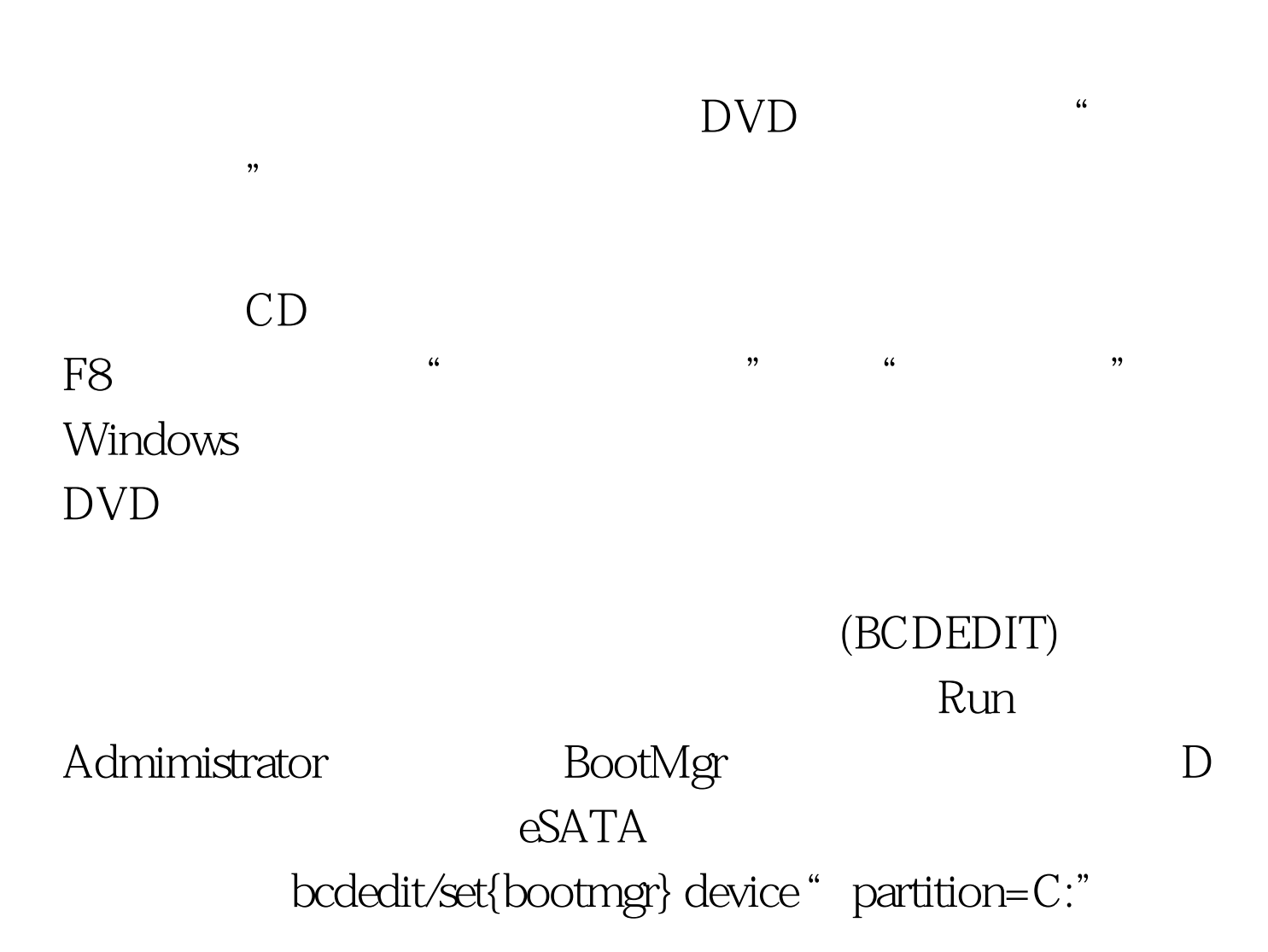

:bcdedit/export c: \filename bootmgr  $\text{DVD}$  "

C: D: D: bootmgr

bootmgr.efi eSATA DVD

 $e<sub>SA</sub>TA$ 笔者选择了"修复系统",而当自动化进程为Windows安装

eSATA DVD  $100Test$ www.100test.com